<span id="page-0-0"></span>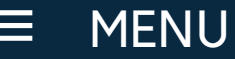

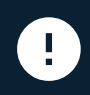

SILVER ALERT · A Silver Alert has been issued for De'ja Robertson by the N.C. Center for Missing Persons [Read More](http://www2.ncdps.gov/Index2.cfm?a=000003,000014,000081,001683&mpa=3364)

#### . . . . . . . .

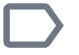

» » » »

Inmate Telephone System

# Inmate Telephone System

Effective March 17, 2016, rates and fees have changed in compliance with Federal Communication Commission (FCC) Order issued on November 5, 2015

Our Organization [Law Enforcement](http://www.ncdps.gov/Our-Organization/Law-Enforcement) [Adult Correction](http://www.ncdps.gov/Adult-Corrections) **[Administration](http://www.ncdps.gov/landing-page/adult-correction-and-juvenile-justice-leadership) [Prisons](http://www.ncdps.gov/Adult-Corrections/Prisons)** 

The North Carolina Department of Public Safety, Prisons has a contract with GTL to provide phone service for inmates to communicate with families and friends. If an individual wishes to purchase phone time (for themselves or an inmate), they may do so by using the services offered through ConnectNetwork. ConnectNetwork is GTL's authorized deposit and account management portal. Available deposit methods are listed below:

## AdvancePay Prepaid Telephone Accounts

AdvancePay prepaid calling works by placing money on your phone number so that when an inmate calls you, the funds are deducted from the balance on your prepaid account. Detailed account setup instructions are [available here](http://www.gtl.net/cnadv)  $\boxtimes$ .

#### [Prison Facilities](http://www.ncdps.gov/Adult-Corrections/Prisons/Prison-Facilities)

[Death Penalty](http://www.ncdps.gov/Adult-Corrections/Prisons/Death-Penalty)

[Education Services](http://www.ncdps.gov/Adult-Corrections/Prisons/Education-Services)

**[Health Services](http://www.ncdps.gov/Adult-Corrections/Prisons/Health-Services)** 

[Programs](http://www.ncdps.gov/Adult-Corrections/Prisons/Programs)

[Alcohol & Chemical Dependency](http://www.ncdps.gov/Adult-Corrections/Alcohol-Chemical-Dependency-Programs) Programs

[Offender Family Services](http://www.ncdps.gov/Adult-Corrections/Prisons/Offender-Family-Services)

[Send Money to an Inmate](http://www.ncdps.gov/Adult-Corrections/Prisons/Send-Money-to-an-Inmate)

[Inmate Package Program](https://www.ncinmatepackage.com/Home.aspx)

[Inmate Telephone System](http://www.ncdps.gov/Adult-Corrections/Prisons/Inmate-Telephone-System)

You have two options to set up or fund a prepaid account with Connect Network:

Web - Visit [www.ConnectNetwork.com](http://www.connectnetwork.com/) $\boxtimes$  to create a prepaid telephone account, add funds to prepaid telephone accounts, view balances, and more.

Phone – Call 1-800-483-8314 to create or add funds to an AdvancePay prepaid telephone account

Western Union – Payments to your GTL AdvancePay account may be made by visiting your local Western Union.

Mail – Payments made to your GTL AdvancePay account may also be made by check or money order. Send payments to:

AdvancePay Service Department PO Box 911722 Denver, Colorado 80291-1722

#### [Visitation](http://www.ncdps.gov/Adult-Corrections/Prisons/Visitation)

[Escapes/Captures](http://webapps6.doc.state.nc.us/opi/offenderescapesearch.do?method=view)

**[Volunteering](http://www.ncdps.gov/Adult-Corrections/Prisons/Volunteering)** 

[Classification](http://www.ncdps.gov/Adult-Corrections/Prisons/Classification)

[Closed Prisons](http://www.ncdps.gov/Adult-Corrections/Prisons/Closed-Prisons)

[Policy & Procedure Manual](http://www.ncdps.gov/Adult-Corrections/Prisons/Policy-Procedure-Manual)

**[Transition Services](http://www.ncdps.gov/Adult-Corrections/Prisons/Transition-Services)** 

**[Documents](http://www.ncdps.gov/Adult-Corrections/Prisons/Documents)** 

[Community Corrections](http://www.ncdps.gov/Adult-Corrections/Community-Corrections)

[Rehabilitative Programs & Services](http://www.ncdps.gov/Adult-Corrections/Alcohol-Chemical-Dependency-Programs/Rehabilitative-Programs-Services)

[Special Operations & Intelligence](http://www.ncdps.gov/Adult-Corrections/Security-Services)

### Offender Phone Debit Accounts

ConnectNetwork PIN Debit (Offender Phone) accounts allow you to make deposits to an offender's PIN debit phone account. Once funds have been deposited, the deposit is credited to the offender and may be used to make phone calls to any allowed phone number. Detailed account setup instructions are [available here](http://www.gtl.net/cnipd/)  $\boxtimes$ .

To set up or fund an offender phone account visit [www.ConnectNetwork.com](http://www.connectnetwork.com/) $\boxtimes$ . 24 hours a day, 7 days a week

#### For international customers

If you would like to setup your account from a location outside the U.S., please contact AdvancePay International customer service division (GTL AdvancePay International: 1-888-216-7423 or email: [AdvancePayInternational@gtl.net\)](mailto:AdvancePayInternational@gtl.net) for

[Correction Enterprises](http://www.correctionenterprises.com/)

[Staff Development & Training](http://www.ncdps.gov/Adult-Corrections/Staff-Development-Training)

[Central Engineering](http://www.ncdps.gov/About-DPS/Sections/Administration/Central-Engineering)

[Cost of Corrections](http://www.ncdps.gov/Adult-Corrections/Cost-of-Corrections)

[Prison Rape Elimination Act](http://www.ncdps.gov/Adult-Corrections/Prison-Rape-Elimination-Act)

[Victim Services](http://www.ncdps.gov/Adult-Corrections/Victims-Services)

Governor'[s Clemency Office](http://www.ncdps.gov/Adult-Corrections/Governors-Clemency-Office)

[History of Corrections](http://www.ncdps.gov/Adult-Corrections/History-of-Corrections)

[Combined Records](http://www.ncdps.gov/combined-records)

[Juvenile Justice](http://www.ncdps.gov/juvenile-justice)

[Emergency Management](http://www.ncdps.gov/Our-Organization/Emergency-Management)

additional information.

Monthly statements are not mailed by GTL, but can be requested by contacting the Customer Service Department.

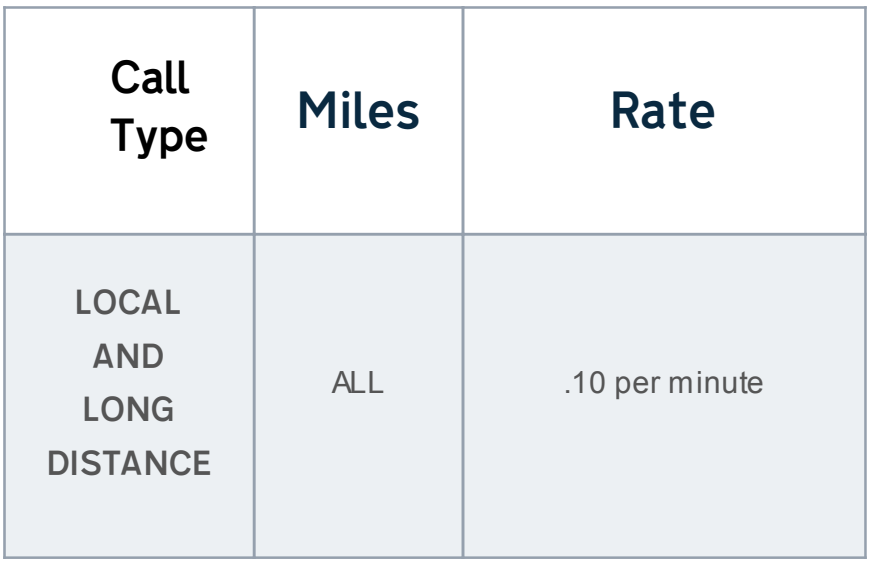

Additional Service Details:

- Applicable state and federal taxes apply to all calls
- All inmate calls are timed for 15 minutes
- Calls to cell phones disconnected prematurely will not be

reimbursed

• Inmates must have enough funds in their debit account for the call cost.

#### **Transaction Fees**

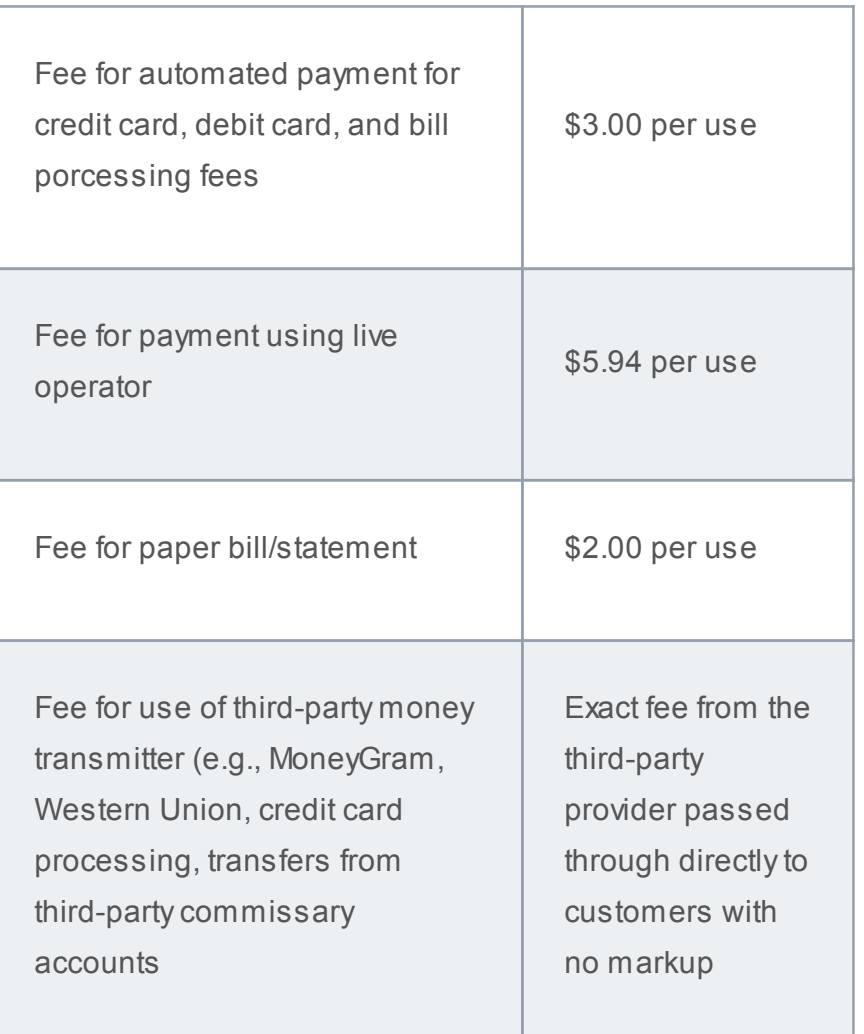

GTL accepts Visa, MasterCard, and Discover sponsored Debit/Credit Cards.

Useful Links:

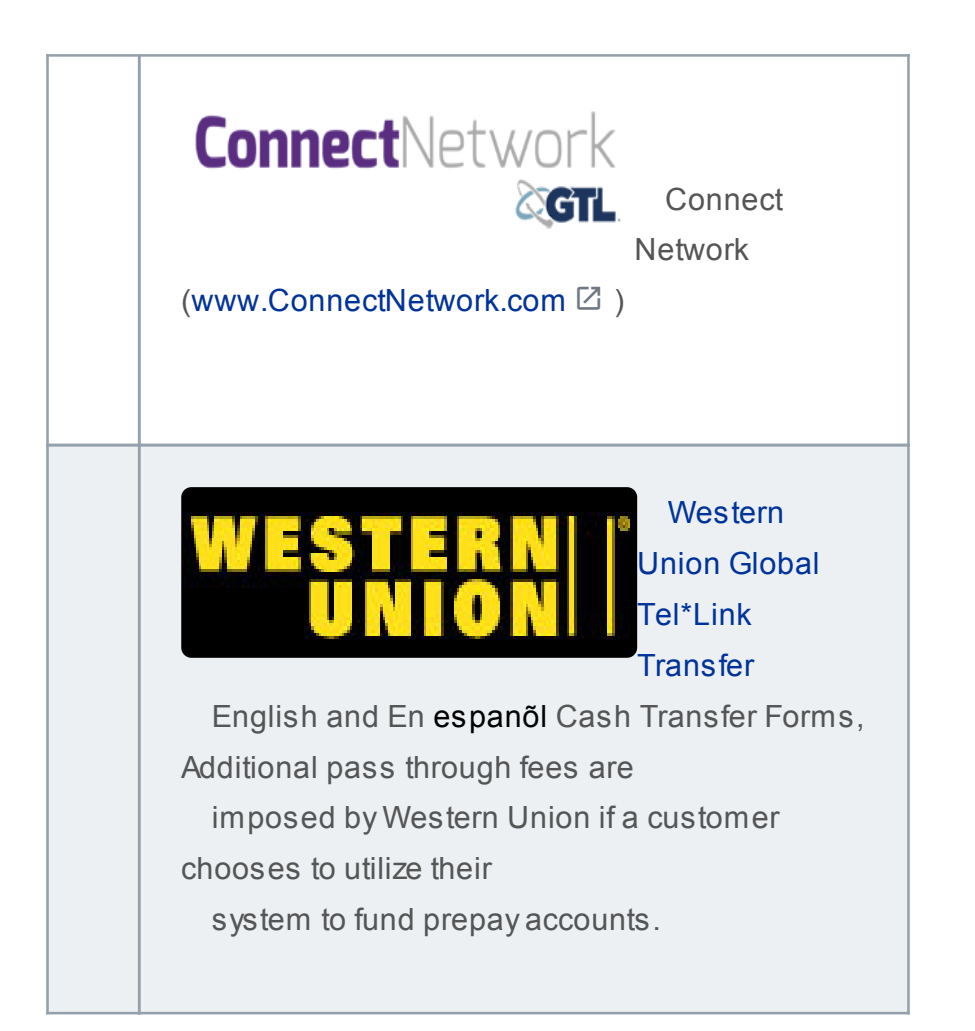

[How can we make this page better for you?](javascript:void(0))

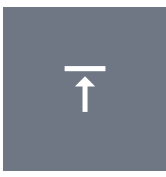

## Contact

# Activity Feed

North Carolina Department of Public Safety

512 North Salisbury Street, Raleigh, NC 27604

919-733-2126

Follow Us

[Activity Feed](https://twitter.com/NCPublicSafety)<sup>[2]</sup>

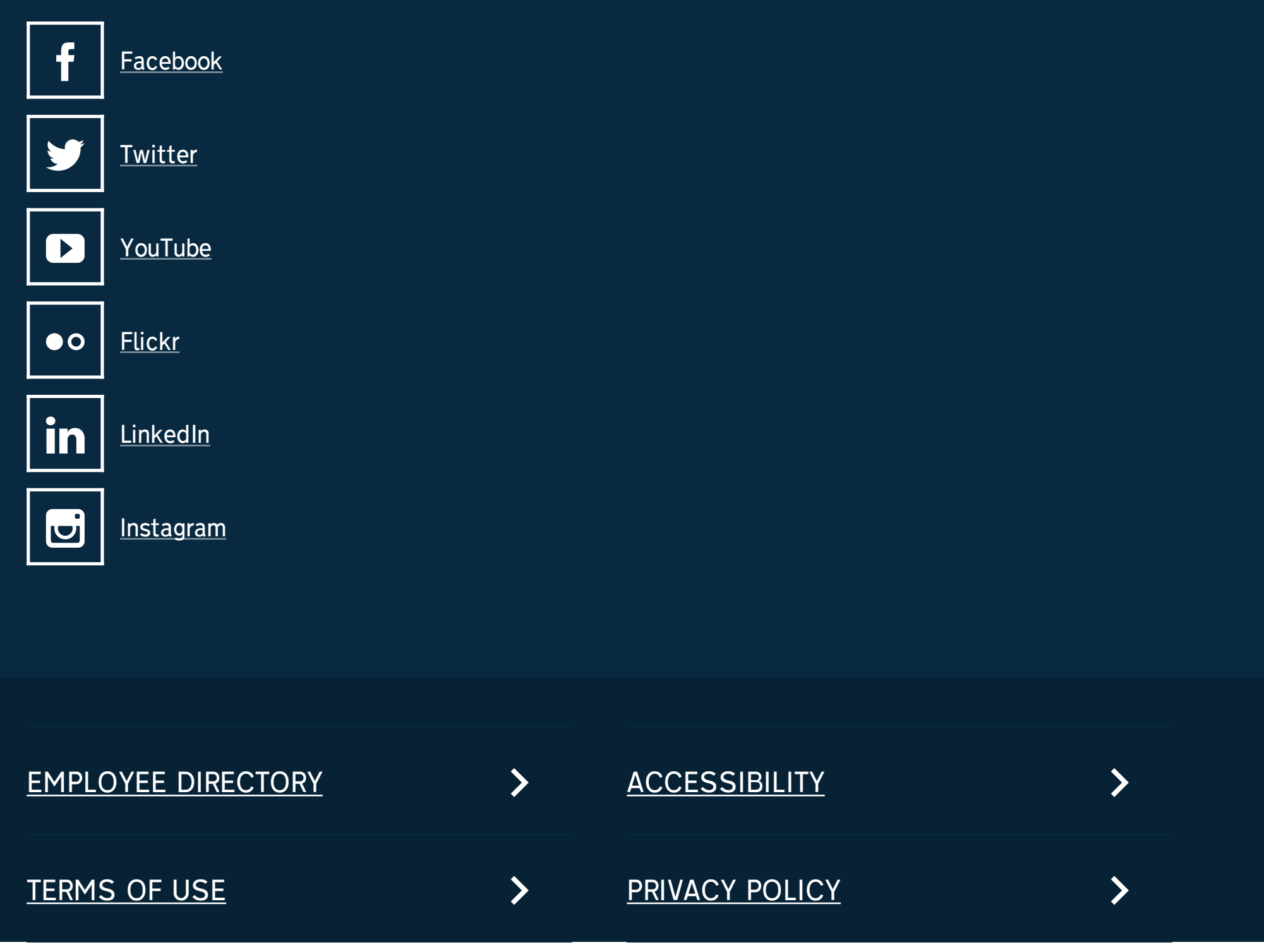

![](_page_9_Picture_0.jpeg)

#### NORTH CAROLINA